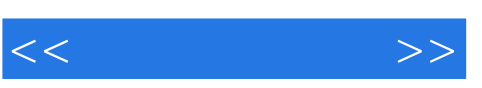

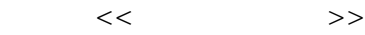

- 13 ISBN 9787508838922
- 10 ISBN 7508838920

出版时间:2012-10

页数:338

PDF

更多资源请访问:http://www.tushu007.com

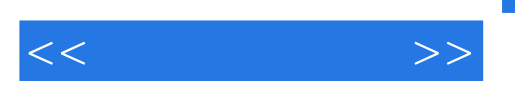

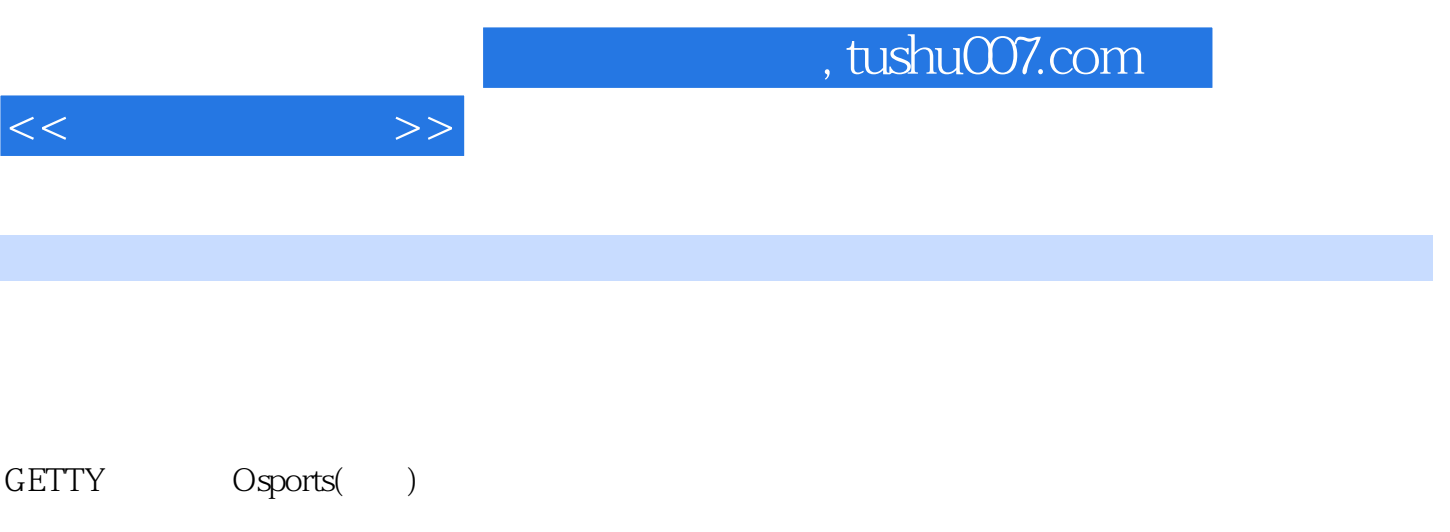

 $2000$ 

师,2009年作品曾在伦敦影像展展出.

 $,$  tushu007.com

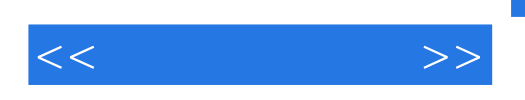

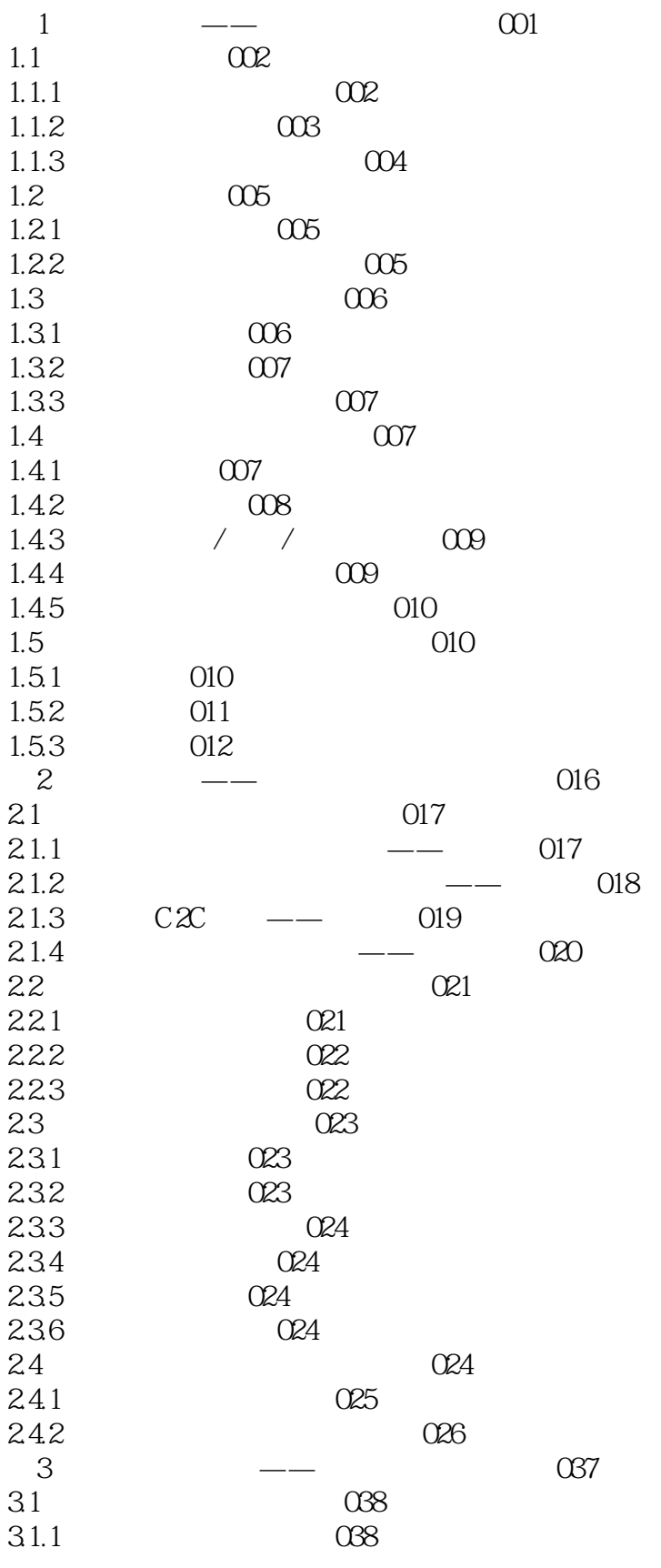

<<淘宝开店必读>>

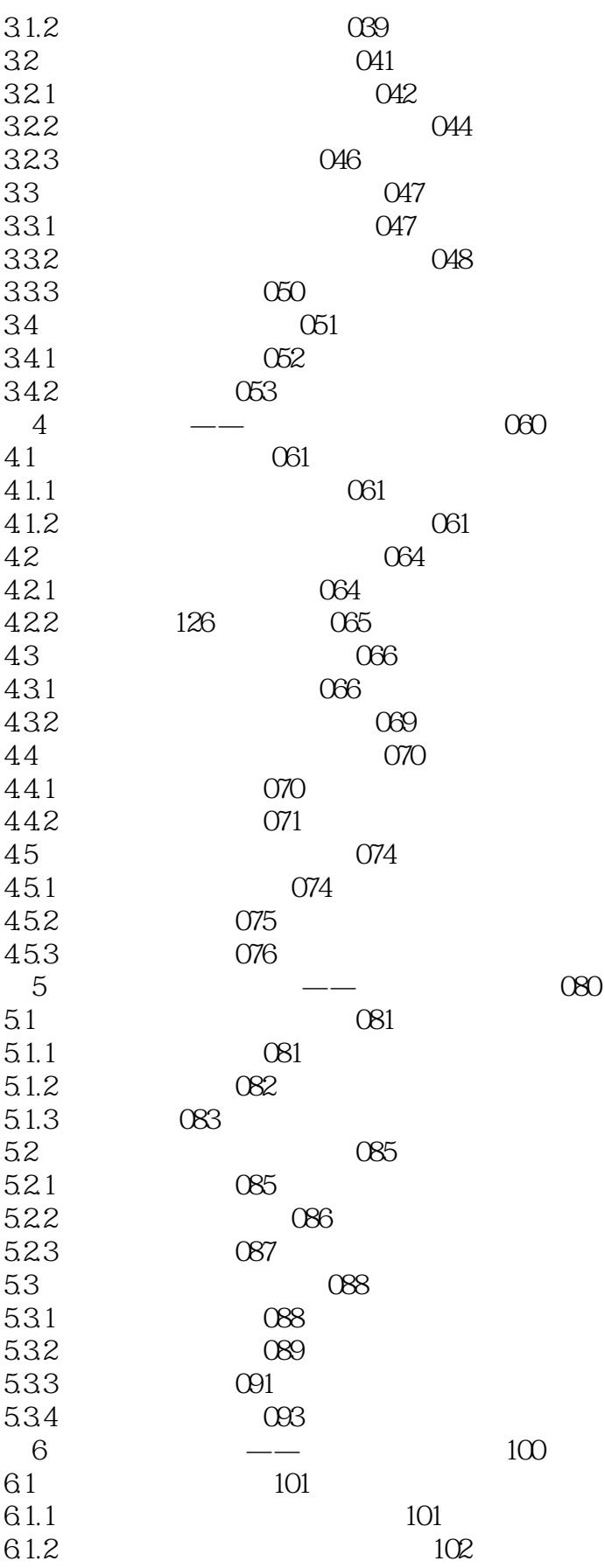

<<淘宝开店必读>>

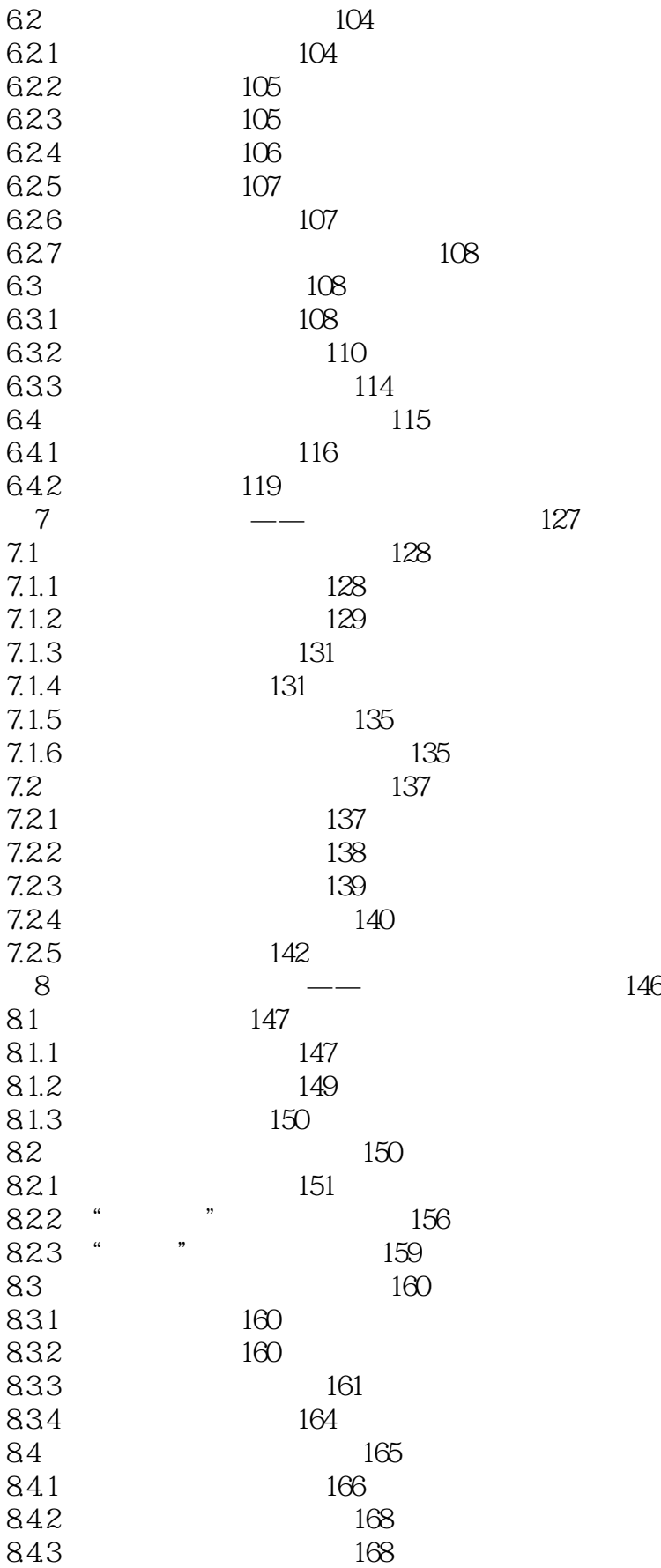

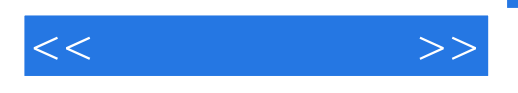

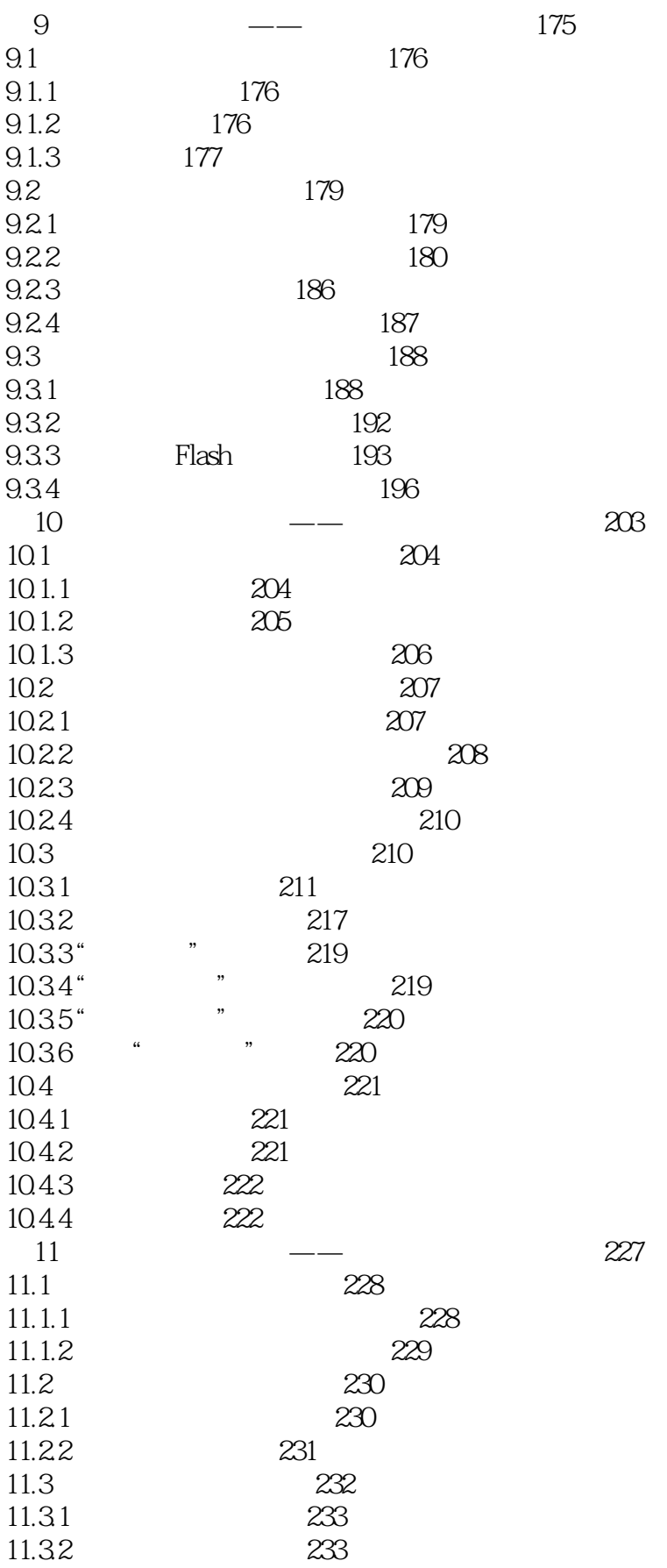

## $,$  tushu007.com

<<淘宝开店必读>>

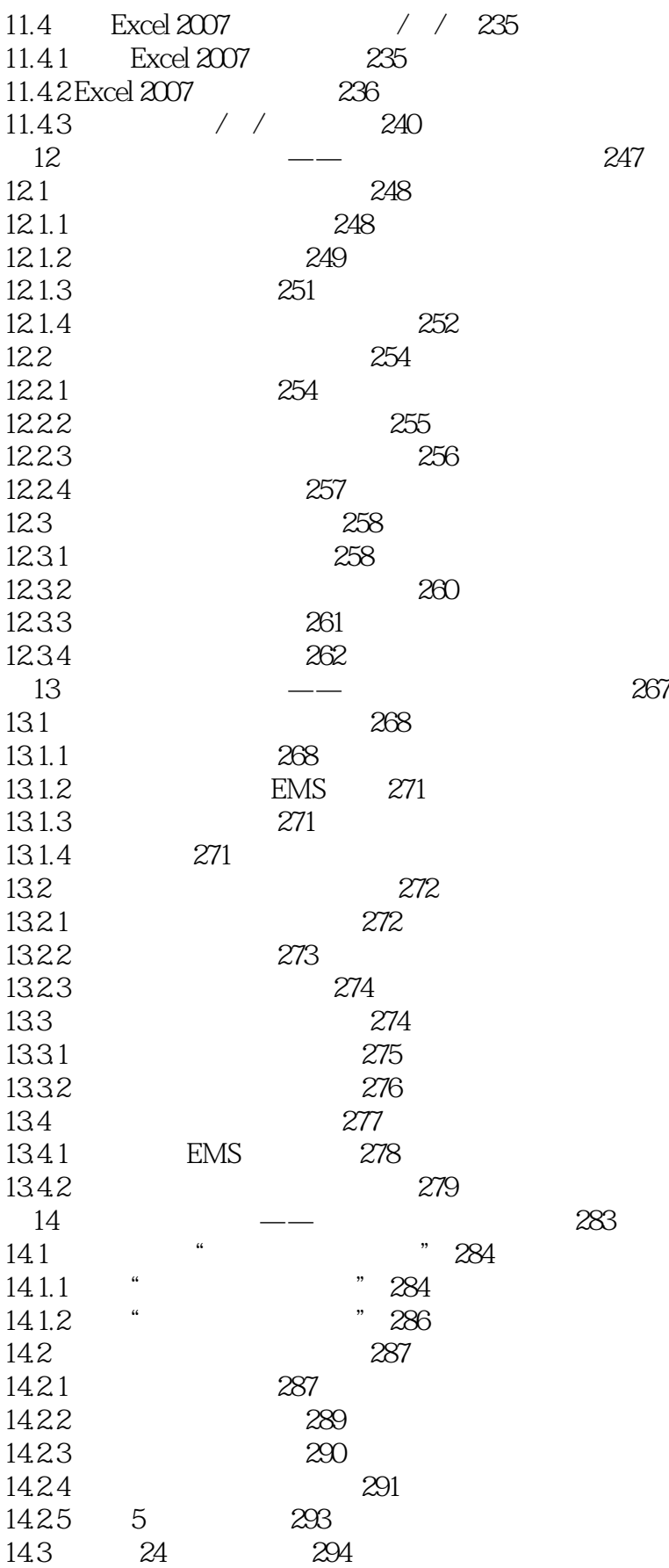

, tushu007.com

## $<<$  and  $>>$

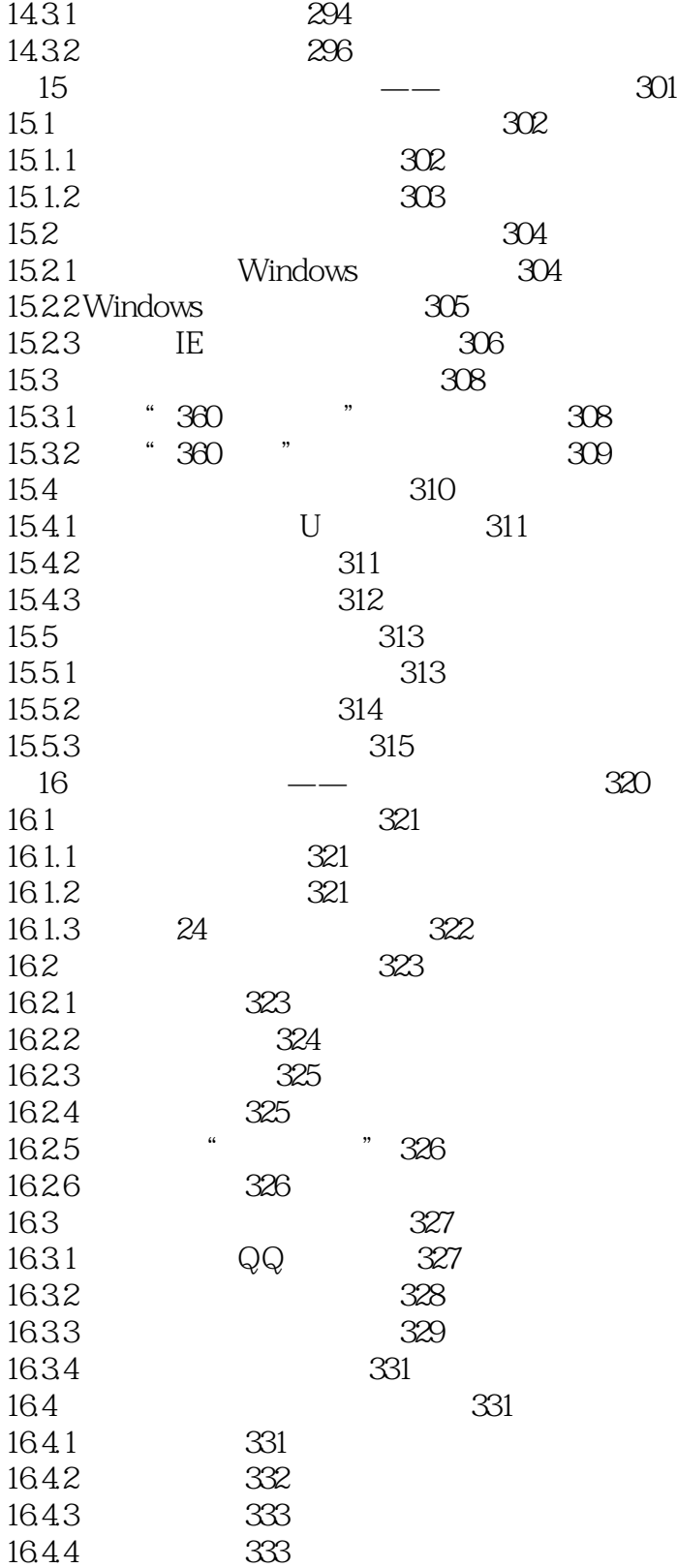

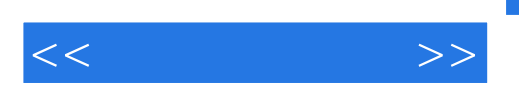

 $221$ 

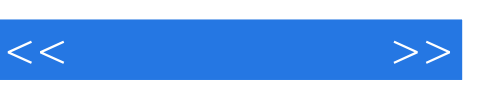

《淘宝开店必读:淘宝开店、经营、装修与营销》既适合准备在淘宝开店的朋友,也适合已经开店想更 《淘宝开店必读:淘宝开店、经营、装修与营销》在内容上全面覆盖了淘宝开店的各方面知识,在讲解

方便地阅读《淘宝开店必读:淘宝开店、经营、装修与营销》,在读完全书后能够顺利、高效、不走弯

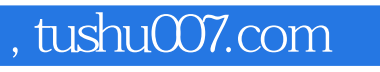

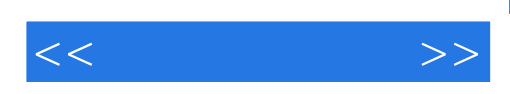

本站所提供下载的PDF图书仅提供预览和简介,请支持正版图书。

更多资源请访问:http://www.tushu007.com